# Developing Legal Citations in APA Format-Identifying Differences Between Bluebook and APA Style

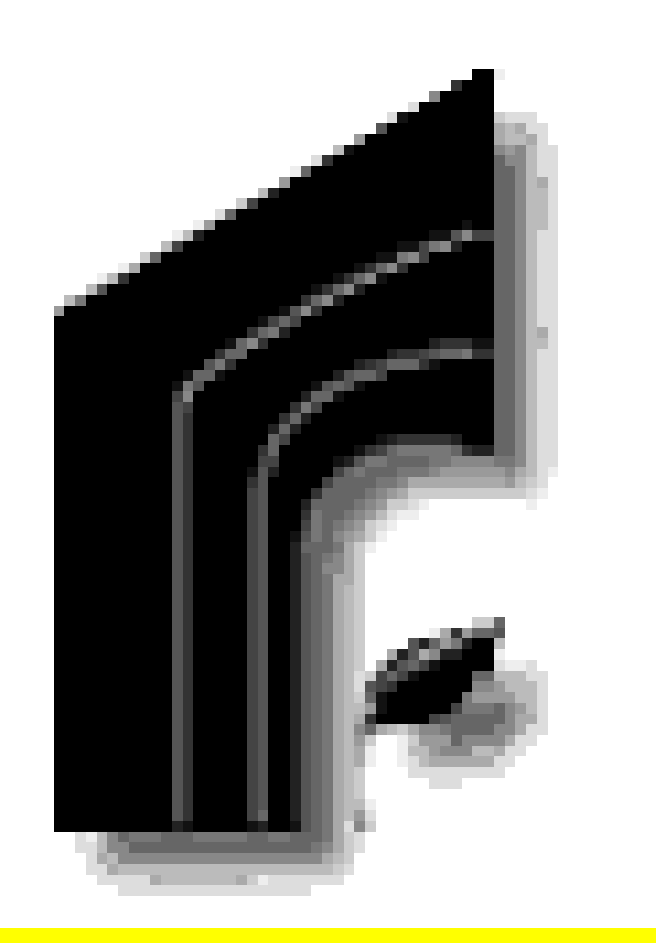

The following is needed for each APA legal citation:

- ‐ Name/title of the act or case, or code entry
- ‐ Name of source
- ‐ Information identifying specific case/law/ code entry (section or other numbers)
- ‐ Publication date for the source
- ‐ Online information (i.e. LexisNexis)

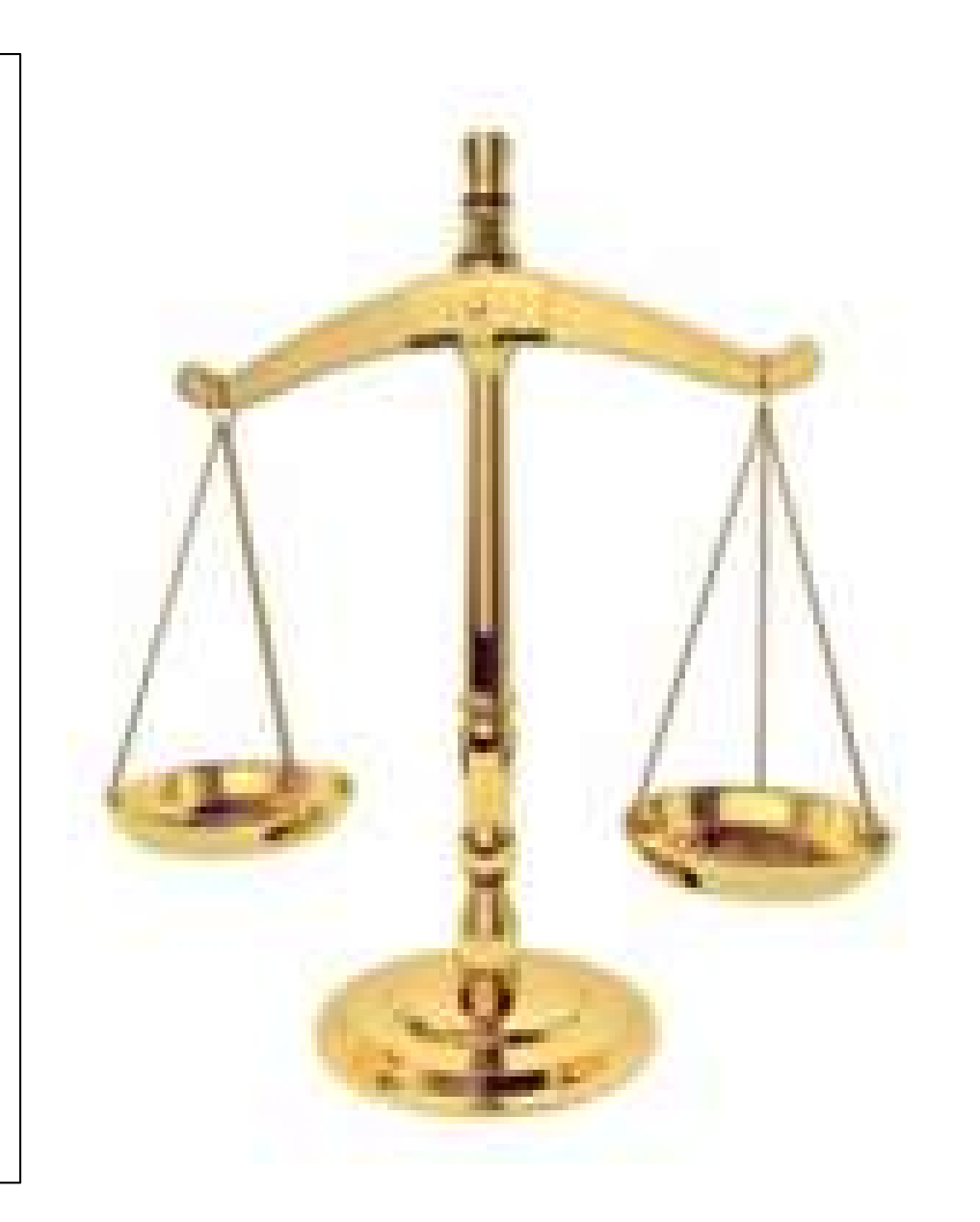

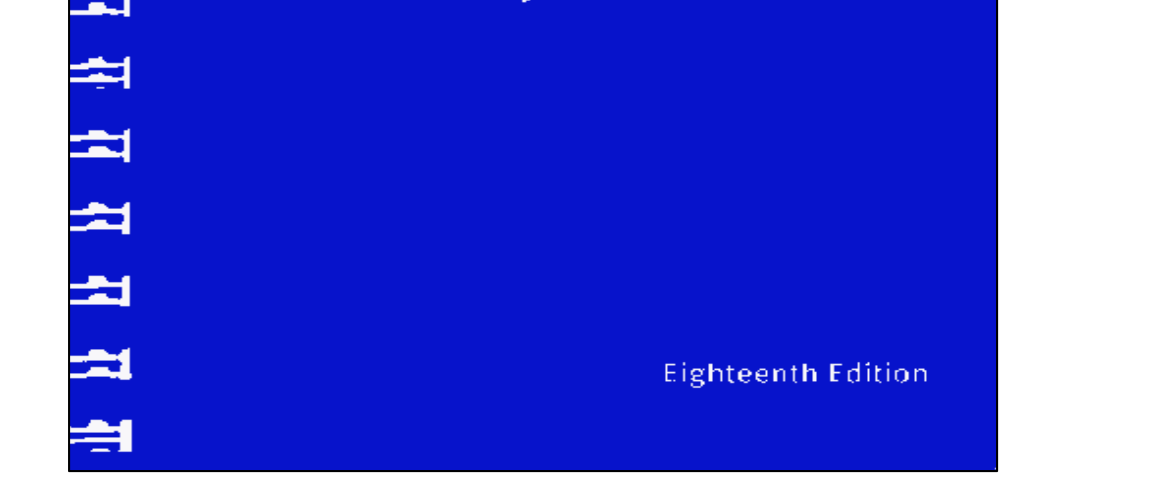

**BLUEBOOK** 

A Uniform System of Citation

THE

When generating an APA style reference list, treat all legal citations as works without authors. They should be ordered alphabetically according to the first significant word or abbreviation in the entry.

I set out on the journey of writing a legal citation guide with two key purposes in mind. The first of which was to give myself a competitive edge in law school and the second was to provide a clear explanation of how to construct legal citations in APA format. Legal writing is the foundation of first year law school, and as a student who will be attending law school in the fall; this capstone was a preparation tool in learning how to write legal citations. After speaking with numerous attorneys, it was brought to my attention that a common problem with law school students and graduates is they do not have a clear understanding of how to construct proper legal citations. In addition, the legal education system has a limited amount of resources that explain the legal citation process. Resources I came across were confusing and lacking clear explanations of the APA legal citation formatting process, which is essential to understand when writing articles for legal journals and law review. The problem is that law schools refer to the *Bluebook* for legal citations, but when citing references for law journals, APA format must be used. APA format incorporates various changes in the *Bluebook* style. I set out on a quest to solve this problem and created a guide that students, in addition to myself, will be able to refer to. Through extensive research on the process of legal citation, and applying my learning in helping my professor construct legal citations for his article, I developed examples and clear explanations as to the proper way to cite legal references and court cases in APA format. The guide provides an explanation of how to cite multiple legal references in APA format as well as includes examples of correctly formatted APA citations.

## **Abbi Loving, Business Administration ‐ FRL** Kellogg Honors College Convocation 2013 Mentor: Dr. John B. Wyatt III

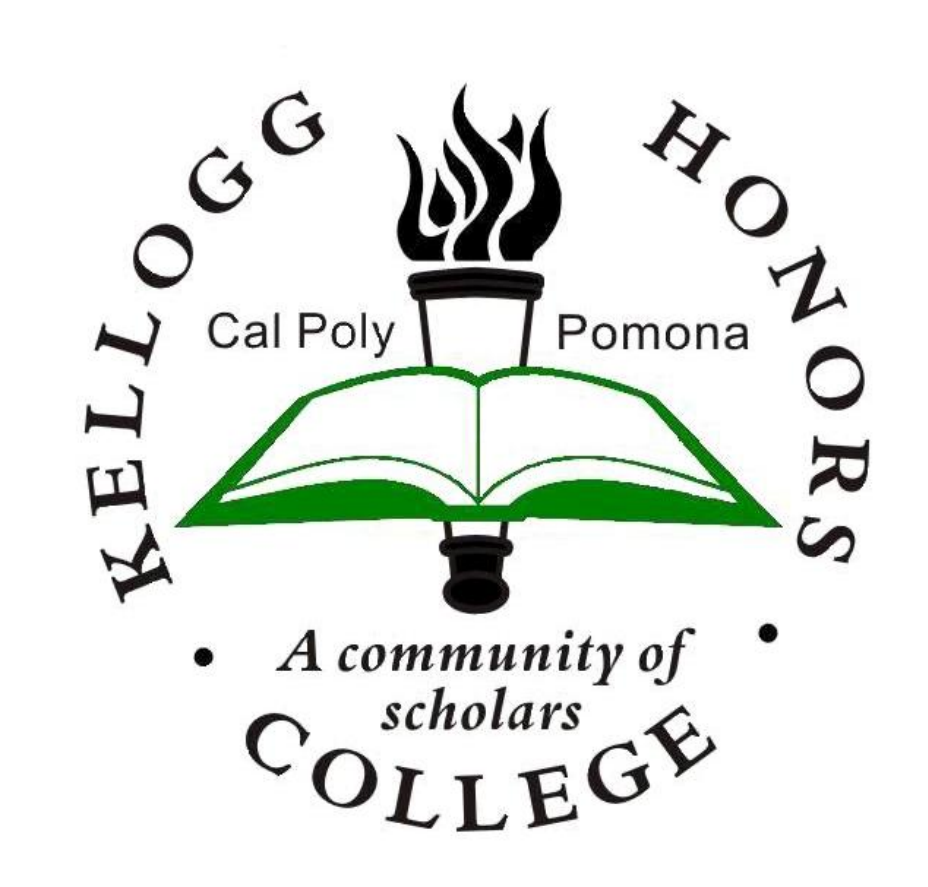

**Introduction**

### **Citing Court Cases**:

**Example #1 Supreme Court Decisions:**

**Reference List Entry**:

This indicates that the House of Representatives of the 109<sup>th</sup> Congress proposed a resolution, numbered 1099, for the Anti‐Phishing Act in year 2005.

#### Format:

Name v. Name, Volume Source Page (Court date)

Mapp v. Ohio, 367 U.S. 643 (1961)

This indicates the case was published in volume 367 of the U.S. reporter, starting on page 643.

If you wanted to indicate a certain page of the case, e.g. 672, give the page number and modify the citation to the following:

Mapp v. Ohio, 367 U.S. 643, 672 (1961)

#### **In‐Text Citation:** When citing a case in the text, always italicize the name of the case.

The Supreme Court first applied the exclusionary rule to a state case in *Mapp v. Ohio (1961).*

\_\_\_\_\_\_\_\_\_\_\_\_\_\_\_\_\_\_\_\_\_\_\_\_\_\_\_\_\_\_\_\_\_\_\_\_\_\_\_\_\_\_\_\_\_\_\_\_\_\_\_\_\_\_\_\_\_\_\_\_\_\_\_\_\_\_\_\_\_\_\_\_\_\_\_\_\_\_\_

#### **Example # 2 Decisions of Lower Federal Courts:**

#### **Reference List Entry:**

#### Format:

Name v. Name, Volume number Reporter abbreviation Page number (Court Name & Year).

Flibotte v. Pennsylvania Truck Lines, Inc., 131 F. 3d 21 (1<sup>st</sup> Cir. 1997)

#### **In‐Text Citation:**

When citing a lower federal court decision within the text, one may use: *Name v. Name* (year) or (*Name v. Name*, year), always italicize the name.

In *Flibotte v. Pennsylvania Truck Lines, Inc.* (1997), the Court of Appeals for the First Circuit held that it is appropriate for a judge to refuse to direct the verdict.

### **Excerpt from My APA Legal Citation Guide:**

**Citing Statutes:**

#### Format:

Name of Act, Volume Source § section number (year).

**Example # 1:**

#### **Reference List Entry for a Federal Statute:**

Individuals With Disabilities Education Act, 20 U.S.C. § 1400 (2004).

This indicates that the statute was the Individuals With Disabilities Education Act. The § symbol indicates "section." U.S.C. stands for "United States Code." Therefore, this citation indicates that the Individuals With Disabilities Education Act is found in volume 20 of The United States Code in section 1400 in year 2004.

### **Reference List Entry for a State Statute:**

Minnesota Nurse Practice Act, Minn. Stat. §§ 148‐171‐285 (2010).

Use the § twice in order to indicate a range of sections. You should list the chapter first followed by the section or range of sections.

#### **In Text Citation:**

 $\overline{\phantom{0}}$ 

Minnesota nurses must maintain current registration in order to practice (Minnesota Nurse Practice Act, 2010).

\_\_\_\_\_\_\_\_\_\_\_\_\_\_\_\_\_\_\_\_\_\_\_\_\_\_\_\_\_\_\_\_\_\_\_\_\_\_\_\_\_\_\_\_\_\_\_\_\_\_\_\_\_\_\_\_\_\_\_\_\_\_\_\_\_\_\_\_\_\_\_\_\_\_\_\_\_\_\_

**Citing Un‐enacted Bills and Resolutions:**

**Reference List Entry for a House of Representatives Resolution:**

Anti-Phishing Act, H.R. 1099, 109<sup>th</sup> Cong. (2005)

#### **In Text Citation:**

The Anti‐Phishing Act (2005) proposed up to 5 years prison time for people running Internet scams.

‐The major difference when citing legal resources in APA style versus the *Bluebook* style is the *Bluebook* is not used to cite legal periodical articles or books, one needs to refer to APA style for this.

‐When writing for law review or other law journals, APA formatting must be used, *Bluebook* citation is not sufficient.

### **Bluebook vs. APA APA Format Requirements**